## **INFORMATION ABOUT THE MODEL**

This directory contains the Neuron code for the CA1 pyramidal cell model and the experiments described in:

- 1. **Poirazi, P. Brannon, T. & Mel, B.W.** Arithmetic of Subthreshold Synaptic Summation in a Model CA1 Pyramidal Cell. In Press, *Neuron* , February 2003.
- 2. **Poirazi, P. Brannon, T. & Mel, B.W.** Online Supplement: About the Model. In Press, *Neuron* , February 2003.
- 3. **Poirazi, P. Brannon, T. & Mel, B.W.**Pyramidal Neuron as 2-Layer Neural Network. In Press, *Neuron* , February 2003.

Following is a brief overview of the contents of this directory:

1. lib: This directory contains all the library functions used for the setup of the CA1 model cell as well as functions used in the experiments. Each of the functions is described in detail within the respective .hoc file. Briefly:

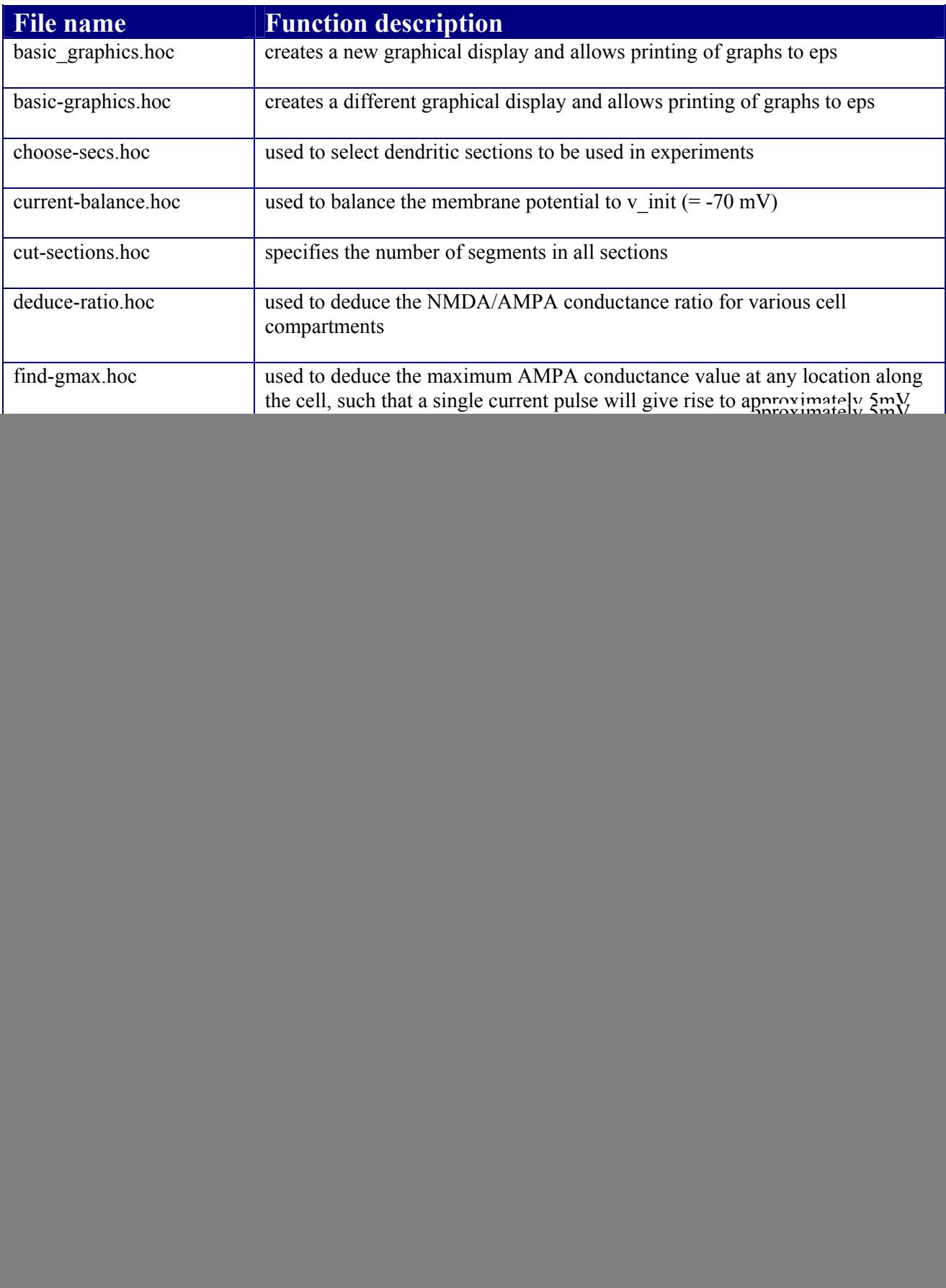

2. morphology: This directory contains the morphology of the cell as well as various lists of dendritic compartments used in the model setup and the experiments (files are in subdirectory n123). Following is a brief description of the directory contents:

![](_page_1_Picture_125.jpeg)

3. template: This directory contains a few files that define templates used in the model setup and experiments. Templates are described in the .hoc files. Briefly:

![](_page_1_Picture_126.jpeg)

4. mechanism: This directory contains all membrane mechanisms used in the cell model.

![](_page_2_Picture_133.jpeg)

5. experiment: This directory contains a selected set of experiments as described in the aforementioned publications. Within each subdirectory, the \*.hoc files contain the NEURON code for the experiment while the run \* files are the executables used by the user to run the experiment. Each experiment is described in detail in the respective .hoc files. Briefly:

![](_page_2_Picture_134.jpeg)

![](_page_3_Picture_157.jpeg)

If you have any problems using the model, please feel free to contact me at poirazi@imbb.forth.gr. Hope this is helpful! Good luck,

Yiota Poirazi

2/3/2003